# **OnAutoCompleteListSelected**

# OnAutoCompleteListSelected picture event

### Declaration

#### Global handler:

```
ENTRY OnAutoCompleteListSelected(IN INT _refId, IN TEXT _Line, IN INT _InsertPos, IN TEXT _choice)
; script actions
END OnAutoCompleteListSelected
```

### Special handler:

```
ENTRY XXX_OnAutoCompleteListSelected(IN TEXT _Line, IN INT _InsertPos,
IN TEXT _choice)
; script actions
END XXX_OnAutoCompleteListSelected
```

#### **Parameters**

| _refld     | Parameter of INT type (required for global handler).                                |
|------------|-------------------------------------------------------------------------------------|
| _Line      | String that represents the content of current row on the cursor position.           |
| _InsertPos | Position of the first letter of the first word.                                     |
| _choice    | Current position of cursor (position of the last letter in front of cursor + 1).    |
| xxx        | Name of Reference variable connected to graphic object (without the character "_"). |

## Description

This picture event is generated when entering selected text from AutoComplete List in the windows control *Entry field*.

# Example

## Special picture event handler:

```
; picture event handler: Change of text in entry field
; with assigned reference variable _EField
```

ENTRY EField\_OnAutoCompleteListSelected(IN TEXT \_Line, IN INT \_InsertPos, IN TEXT \_choice)

; actions

END

## Global picture event handler:

ENTRY OnAutoCompleteListSelected(IN INT \_refId, IN TEXT \_Line, IN INT \_InsertPos, IN TEXT \_choice)

;  $\_$ refId - value of Reference local variable assigned to the graphic object IF  $\_$ refId =  $\_$ EField THEN ; test that determines the entry field in which the text was changed

| ; actions    |  |
|--------------|--|
| ENDIF<br>END |  |

Note

If both the handlers are defined in picture script, the global handler will never be called for \_refld=\_EField, because a special handler is already defined.

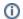

# Related pages:

Picture event handler Picture events